### LOOKML-DEVELOPER Q&As

LookML Developer

# Pass Google LOOKML-DEVELOPER Exam with 100% Guarantee

Free Download Real Questions & Answers PDF and VCE file from:

https://www.pass4itsure.com/lookml-developer.html

100% Passing Guarantee 100% Money Back Assurance

Following Questions and Answers are all new published by Google
Official Exam Center

- Instant Download After Purchase
- 100% Money Back Guarantee
- 365 Days Free Update
- 800,000+ Satisfied Customers

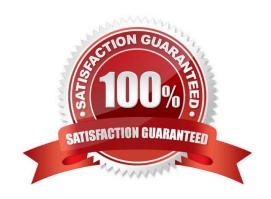

#### **QUESTION 1**

A developer needs to add an Explore built off of the orders view, which surfaces only completed orders. An orders Explore exists that contains all order information. Fields from the orders view are also referenced in other existing views such as \${orders.fieldname}.

How should developer define a new Explore for completed orders and keep all field references working correctly?

```
A.
     explore: completed orders {
     sql always where: ${orders.status} = "complete" ;;
     view name: orders
@ B.
     explore: completed orders {
     sql always where: ${orders.status} = "complete" ;;
     from: orders
© C. explore: completed_orders {
     always filter: {
     A field: orders.status
     A value: "complete"
     }
     from: orders
     view name: orders
D.
     explore: completed orders {
     always filter: {
     A field: orders.status
     A value: "complete"
     from: completed orders
     view name: orders
```

- A. Option A
- B. Option B

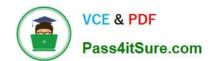

C. Option C

D. Option D

Correct Answer: C

#### **QUESTION 2**

A developer has User Specific Time Zones enabled for a Looker instance, but wants to ensure that queries run in Looker are as performant as they can be. The developer wants to add a datatype: date parameter to all dimension\_group definitions without time data in a table-based view, so that time conversions don\\'t occur for these fields.

How can the developer determine to which fields this parameter should be applied through SQL Runner?

- A. Open the Explore query in SQL Runner and validate whether removing the conversion from date fields changes the results.
- B. Open the Explore query in SQL Runner to determine which fields are converted.
- C. Use the CAST function in SQL Runner to ensure that all underlying fields are dates and conversions are not applied.
- D. Use the Describe feature in SQL Runner to determine which fields include time data.

Correct Answer: C

#### **QUESTION 3**

A LookML developer creates a new model and a test dashboard from the model. The developer shares the link to the new dashboard with users, but the users report that all they see is the "Model Not Found" error.

What is a possible cause of this issue?

- A. The developer has not pushed the new model to Production Mode.
- B. The developer has not added users to the new model set.
- C. The users do not have permission to access this dashboard.
- D. The new model is missing an Explore definition.

Correct Answer: B

#### **QUESTION 4**

A user reports that a query run against the orders Explore takes a long time to run. The query includes only fields from the users view. Data for both views is updated in real time. The developer runs the following query in SQL Runner and quickly receives results:

SELECT \* FROM users.

What should the developer do to improve the performance of the query in the Explore?

- A. Create an Explore with users as the base table.
- B. Create a persistent derived table from the user\\'s query.
- C. Create an ephemeral derived table from the user\\'s query.
- D. Add persist\_for: "24 hours" to the orders Explore.

Correct Answer: A

#### **QUESTION 5**

A user reports the following SQL error when selecting the discounted sale price field:

ERROR: column "order\_items.sale\_price"; must appear in the GROUP BY clause or be used in an aggregate function.

The developer checks the field definition and finds it to be:

```
measure: discounted_sale_price {
type: number
sql: ${sale_price} * 0.8 ;;
}
```

The developer also finds the LookML definition of the sale\_price field to be:

```
dimension: sale_price {
type: number
sql: ${TABLE}.sale_price ;;
}
```

What is the likely cause of the SQL error?

- A. The discounted\_sale\_price field should have a group\_by: yes parameter.
- B. The sale\_price field should be defined as a measure of type: number, not as a dimension.
- C. The underlying database table does not have a field called sale\_price.
- D. The discounted\_sale\_price field should be defined as a dimension of type: number, not as a measure.

Correct Answer: B

#### **QUESTION 6**

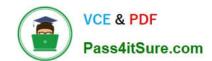

A developer needs to model out LookML to convert existing reports into Looker. The existing reports are:

Report 1: A report with order and order\_items data, which finds the order with the largest total value of the order\_item prices. Report 2: A report with order and order\_items data, which finds the order with the largest total number of

products ordered.

Report 3: A report with data on every product, whether or not it has been ordered.

Each database table used is updated in real time as orders are made.

How should the developer construct an Explore using the order\_items view as the base view?

- A. Create one persistent derived table to calculate Report 1, create one persistent derived table to calculate Report 2, and join in the products view with a full\_outer join.
- B. Create one persistent derived table to calculate Reports 1 and 2, and join in the products view with a full outer join.
- C. Create one ephemeral derived table to calculate Report 1, create one ephemeral derived table to calculate Report 2, and join in the products view with a left\_outer join.
- D. Create one ephemeral derived table to calculate Reports 1 and 2, and join in the products view with a full\_outer join.

Correct Answer: A

#### **QUESTION 7**

A developer needs to build a new dimension that offers an age-based cohort representation of users. Which LookML code should the developer use to meet the requirement?

```
dimension: age field {
      type: bins
      bins size: 30
      style: classic
      sql: ${age} ;;
B.
      dimension: age field {
      type: groups
      groups: [<30, 30-60, >60]
      sql: ${age} ;;
C.
      dimension: age field {
      type: string tiers: [0 to 30, 30 to 60, 60 and above]
      style: classic
      sql: ${age} ;;
D.
      dimension: age field {
      type: tier tiers: [0, 30, 60]
      style: classic A sql: ${age} ;;
      }
A. Option A
B. Option B
C. Option C
D. Option D
Correct Answer: B
```

#### **QUESTION 8**

A LookML developer finishes some LookML work and commits changes in their personal development branch. The developer is asked to Pull and Merge Other Changes.

What does this indicate?

A. A change has been deployed to a shared branch.

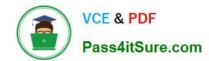

- B. A change has been committed in another developer\\'s personal branch.
- C. A change has been committed in another shared branch.
- D. A change has been deployed to production.

Correct Answer: B

#### **QUESTION 9**

The developer is creating an Explore that includes the product users, and orders views that will meet the following guidelines.

Joins between the orders and users views should not incur high performance costs.

Users of this Explore will primarily be looking at data from the orders view.

Users of this Explore should only be able to see orders from the retailer "Fashion.ly".

The only field the users need from the products view is product.name.

Which LookML should the developer use?

```
explore: orders {
    join: product {
    fields: [product.name]
    join: users {...}
    sql_always_where: ${orders.retailer} = 'Fashion.ly';;
}

B. explore: orders {
    fields: [product.name]
    join: product {...}
    join: users {...}
    sql_always_where: ${orders.retailer} = 'Fashion.ly';;
}
```

```
explore: users {
      join: product {
      fields: [product.name]
      }
      join: orders {...}
      always filter: {
      filters: {
      fields: orders.retailer
      value: "Fashion.ly"
      }}}
 @ D.
      explore: users {
      join: product {
      fields: [product.name]
      }
      join: orders {...}
      sql always where: ${orders.retailer} = 'Fashion.ly' ;;
      }
A. Option A
B. Option B
C. Option C
D. Option D
```

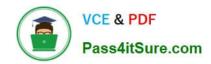

Correct Answer: D

#### **QUESTION 10**

A developer wants to create a new Explore based on the order\_items view. The developer creates an

Explore in the ecommerce model file with the following definition:

explore: order\_items {}

After saving and validations, the developer receives this LookML validator error:

Inaccessible view "inventory\_items", "inventory\_items" is not accessible in explore" "order\_items". Check

for typos and missing joins in explore "order\_items".

What caused this error to appear?

- A. A field in the order\_items view references a field in the inventory\_items view.
- B. A field in the inventory\_items view references a field in the order\_items view.
- C. There is an Explore named inventory\_items which references the order\_items view.
- D. There is another Explore named order\_items which references the inventory\_items view.

Correct Answer: A

LOOKML-DEVELOPER PDF Dumps

LOOKML-DEVELOPER
Study Guide

LOOKML-DEVELOPER
Exam Questions